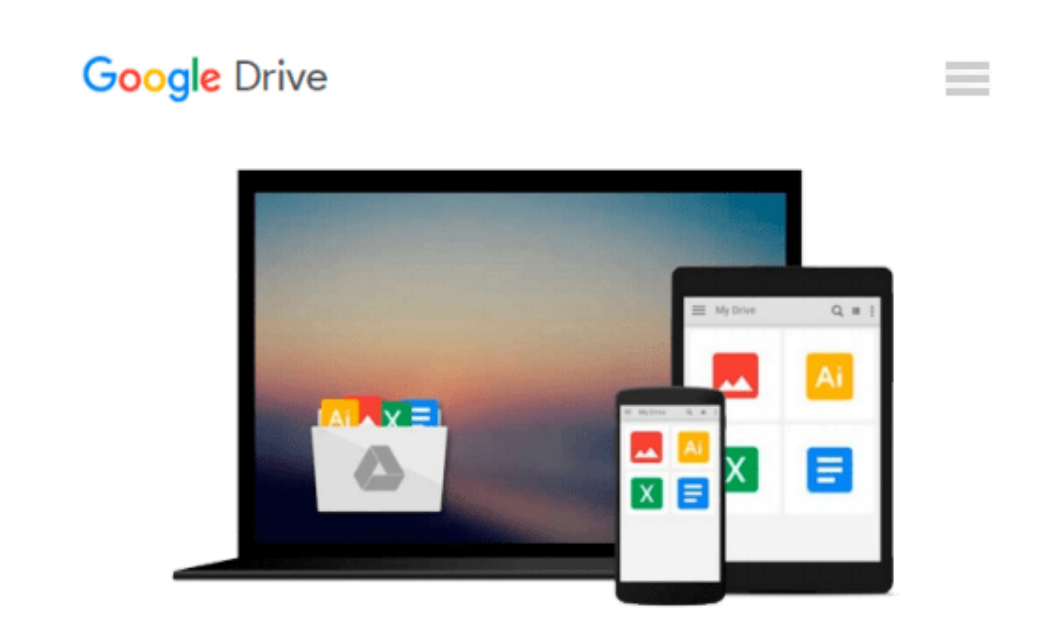

# **Office 2003 Timesaving Techniques For Dummies**

*Woody Leonhard*

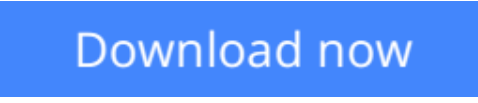

[Click here](http://zonebook.me/go/read.php?id=B000Y0CH7U) if your download doesn"t start automatically

## **Office 2003 Timesaving Techniques For Dummies**

Woody Leonhard

#### **Office 2003 Timesaving Techniques For Dummies** Woody Leonhard

Wouldn't it be a waste to go on a spectacular, exotic vacation abroad and just hang out at the hotel pool? Wouldn't it be a waste to buy a new iPod, download four favorite songs, and play them over and over?

Most people with Office 2003 are wasting a lot of software power and a lot of time. They do the same routine things in the same routine ways and haven't begun to explore the capabilities of Office 2003. If you're one of them, *Office 2003 Timesaving Techniques For Dummies* gets you out of your rut and into action. It provides over 70 timesaving techniques for Word, Excel, Access, Outlook, and PowerPoint. (Most of the tips work with Office 2000 and Office XP, too.) You'll customize Office to meet your needs and start working like a pro in no time with easy-to-use tricks, tips, and techniques for:

- Streamlining your toolbars (Word alone has dozens to choose from)
- Setting up Outlook, searching with folders, organizing with flags, and dealing with spam
- Taking proper security measures, including using and updating an antivirus package and avoiding potentially dangerous file extensions
- Editing and laying out impressive Word documents
- Using keyboard shortcuts
- Diving into more advanced Office skills such as writing macros, setting up templates, and using multimedia with PowerPoint
- Using Excel to build self-verifying spreadsheets
- Running totals and subtotals in Access
- Combining applications to print holiday greetings and run an electronic newsletter

Written by Woody Leonhard, author of *Windows XP Timesaving Techniques For Dummies* and the bestseller *Windows XP All-in-One Desk Reference For Dummies,* this guides helps you eliminate extra steps and little annoyances and do things you probably didn't know you could do, such as:

- Building e-mail stationery
- Calculating sales tax with the Lookup Wizard
- Making professional labels
- Encrypting messages
- Recording narration for PowerPoint presentations

Complete with an index that lets you find what you want, **fast**. *Office 2003 Timesaving Techniques For Dummies* helps you get up to speed and down to work. After all, times a-wastin!

**[Download](http://zonebook.me/go/read.php?id=B000Y0CH7U)** [Office 2003 Timesaving Techniques For Dummies ...pdf](http://zonebook.me/go/read.php?id=B000Y0CH7U)

**[Read Online](http://zonebook.me/go/read.php?id=B000Y0CH7U)** [Office 2003 Timesaving Techniques For Dummies ...pdf](http://zonebook.me/go/read.php?id=B000Y0CH7U)

#### **From reader reviews:**

#### **Kelly Neidig:**

Exactly why? Because this Office 2003 Timesaving Techniques For Dummies is an unordinary book that the inside of the book waiting for you to snap this but latter it will shock you with the secret the idea inside. Reading this book alongside it was fantastic author who have write the book in such amazing way makes the content inside easier to understand, entertaining approach but still convey the meaning entirely. So , it is good for you for not hesitating having this any longer or you going to regret it. This excellent book will give you a lot of benefits than the other book possess such as help improving your ability and your critical thinking way. So , still want to hold up having that book? If I ended up you I will go to the book store hurriedly.

#### **Yvonne Wagner:**

It is possible to spend your free time to learn this book this book. This Office 2003 Timesaving Techniques For Dummies is simple to bring you can read it in the recreation area, in the beach, train along with soon. If you did not possess much space to bring typically the printed book, you can buy often the e-book. It is make you easier to read it. You can save the particular book in your smart phone. And so there are a lot of benefits that you will get when one buys this book.

#### **Carl Adams:**

Is it you actually who having spare time in that case spend it whole day through watching television programs or just lying down on the bed? Do you need something new? This Office 2003 Timesaving Techniques For Dummies can be the respond to, oh how comes? It's a book you know. You are thus out of date, spending your spare time by reading in this brand-new era is common not a geek activity. So what these ebooks have than the others?

#### **Edgar Villanueva:**

Do you like reading a book? Confuse to looking for your preferred book? Or your book ended up being rare? Why so many problem for the book? But just about any people feel that they enjoy to get reading. Some people likes reading, not only science book and also novel and Office 2003 Timesaving Techniques For Dummies or others sources were given know-how for you. After you know how the truly amazing a book, you feel need to read more and more. Science guide was created for teacher or perhaps students especially. Those books are helping them to increase their knowledge. In additional case, beside science e-book, any other book likes Office 2003 Timesaving Techniques For Dummies to make your spare time far more colorful. Many types of book like here.

**Download and Read Online Office 2003 Timesaving Techniques For Dummies Woody Leonhard #SLXU0KQVDTP**

### **Read Office 2003 Timesaving Techniques For Dummies by Woody Leonhard for online ebook**

Office 2003 Timesaving Techniques For Dummies by Woody Leonhard Free PDF d0wnl0ad, audio books, books to read, good books to read, cheap books, good books, online books, books online, book reviews epub, read books online, books to read online, online library, greatbooks to read, PDF best books to read, top books to read Office 2003 Timesaving Techniques For Dummies by Woody Leonhard books to read online.

### **Online Office 2003 Timesaving Techniques For Dummies by Woody Leonhard ebook PDF download**

**Office 2003 Timesaving Techniques For Dummies by Woody Leonhard Doc**

**Office 2003 Timesaving Techniques For Dummies by Woody Leonhard Mobipocket**

**Office 2003 Timesaving Techniques For Dummies by Woody Leonhard EPub**